## **Newsletter LiftWin**

## **Arbeiten in der Cloud mit LiftWin, Sharepoint und OneDrive**

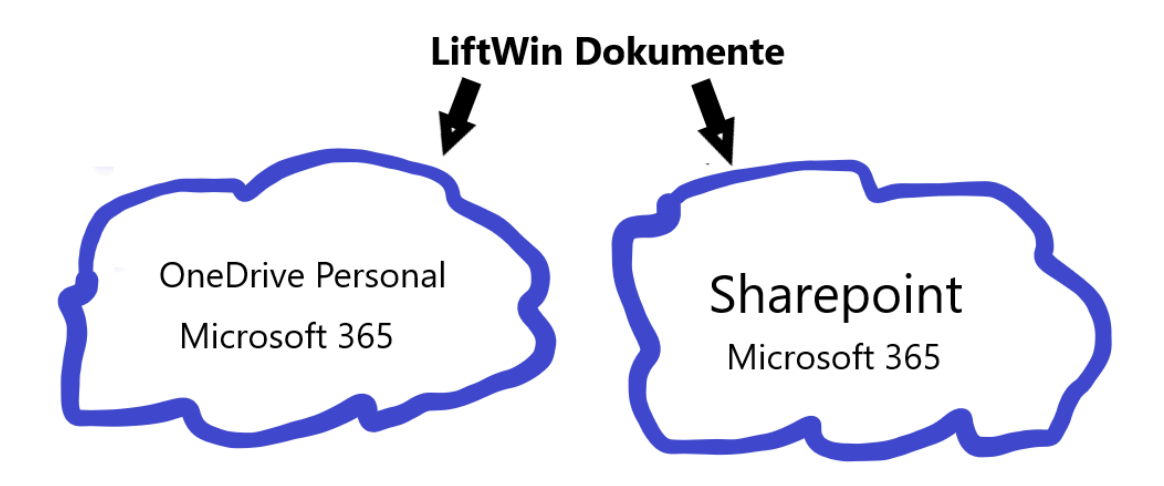

Verwenden Sie ihr persönliches OneDrive für Ihre persönlichen Dokumente. OneDrive Personal ist ein Ihnen persönlich zugeordneter Ordner in der Cloud, gut abgesichert mit einem hohen Zaun gegen Eindringlinge, aber zugänglich für Sie nicht nur von Ihrem Rechner, sondern auch von Ihrem Tablet und Ihrem Handy. Beispiel: Sie arbeiten an einem Konzept für Ihre Firma, das aber noch so unfertig ist, dass Sie es mit Niemand teilen möchten.

Für alle Dokumente, die Sie mit anderen Personen in Ihrer Firma Teilen benutzen Sie Sharepoint. Beispiel sind die Arbeitsaufträge, die die Zentrale für die Monteure erstellt. Sie legen in Sharepoint zwei Ordner (Offene Arbeiten und Erledigte Arbeiten) für jeden Monteur an.

Das sieht im Explorer dann so aus:

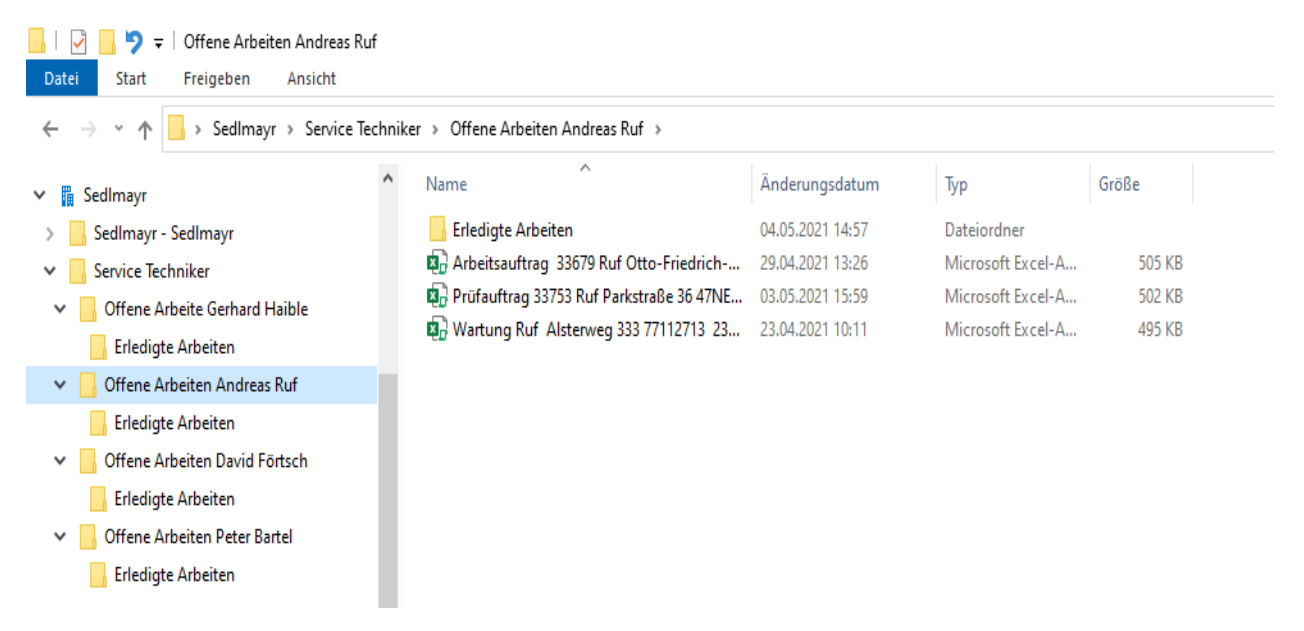

Außerhalb der Firma hat nur der betroffene Service Techniker Zugriff auf seinen Ordner. Ausgewählte Mitarbeiter in der Zentrale erhalten Zugriff auf den Ordner Servicetechniker mit den Unterordnern der Servicetechniker.

Sharpoint kann (wie OneDrive) Offline und Online genutzt werden. Der Servicetechniker ist in der Regel, solange er unterwegs ist und an der Aufzugsanlage arbeitet, offline. Erst am Abend öffnet er sein Tablet. Sharepoint synchronisiert dann seine Ordner mit der Cloud. Das bedeutet, er erhält neue Aufträge von der Zentrale und die Zentrale holt seine erledigten Aufträge ab, dadurch leert sich sein Ordner Erledigte Arbeiten.

Ist ein Monteur unterwegs und erhält via Whatsapp einen Störungsauftrag, so kann er Offline für sich einen Störungsauftrag erzeugen. Ist er an einer Anlage, an der auch eine Wartung fällig ist, so kann er auch offline einen Wartungsauftrag erzeugen. Beides wird in Sharepoint abgelegt und ist damit auch in der Zentrale einsehbar.